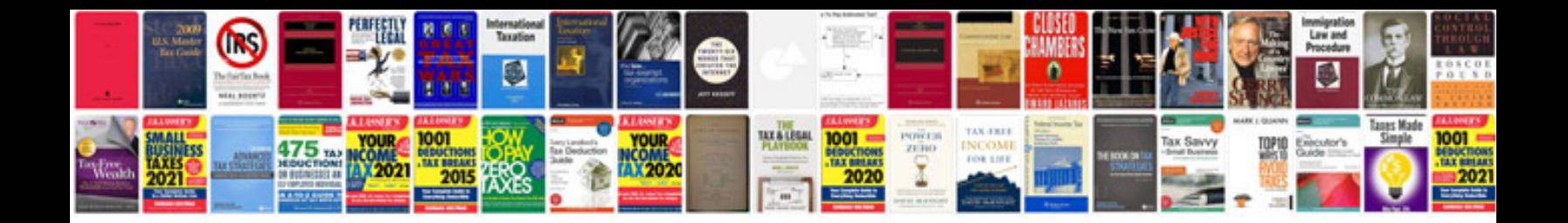

**P6b580 motherboard manual**

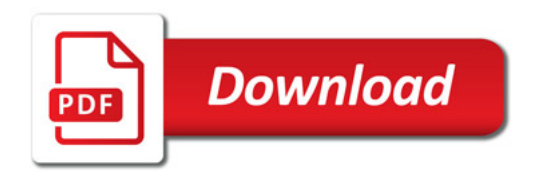

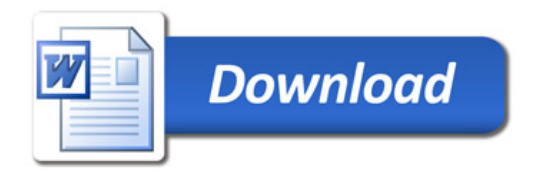